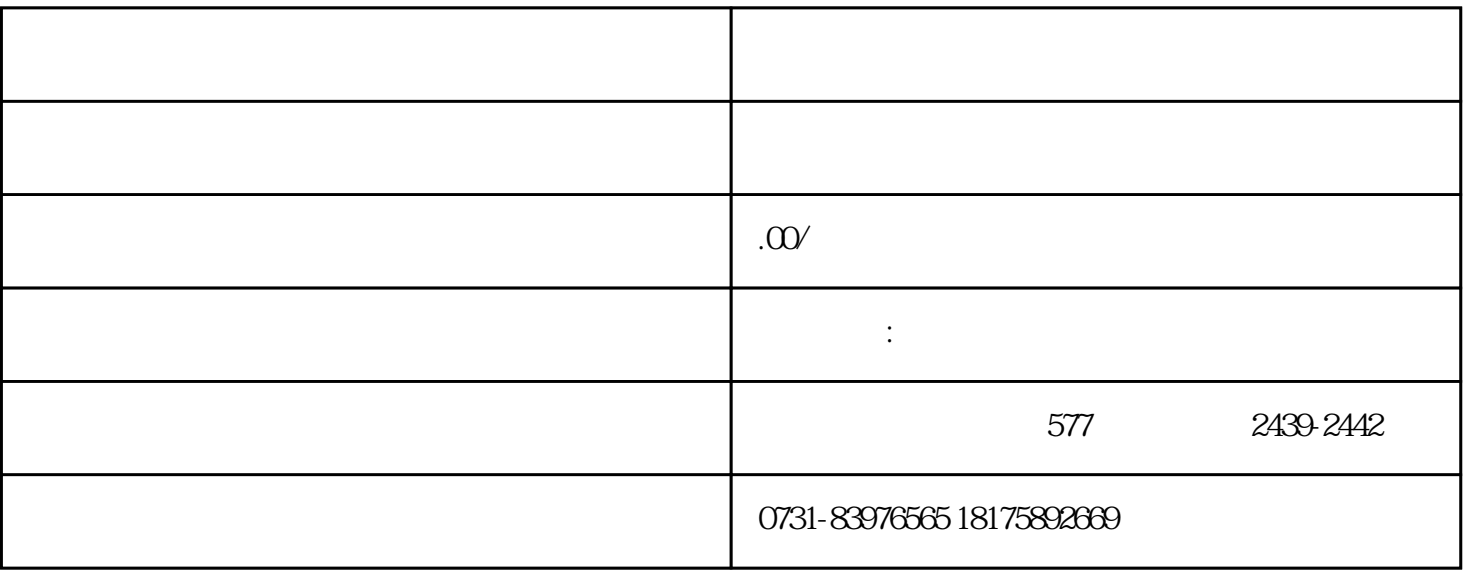

 $1$ 

 $2<sub>3</sub>$ 

 $4$ 

 $3 \thinspace$ 

 $5$ 

 $6 \leftrightarrow$ 

 $7$